# **Application: gvSIG desktop - gvSIG bugs #3067**

## **Aviso en el log de "notify close in a resource already closed"**

12/16/2014 12:15 PM - Joaquín del Cerro Murciano

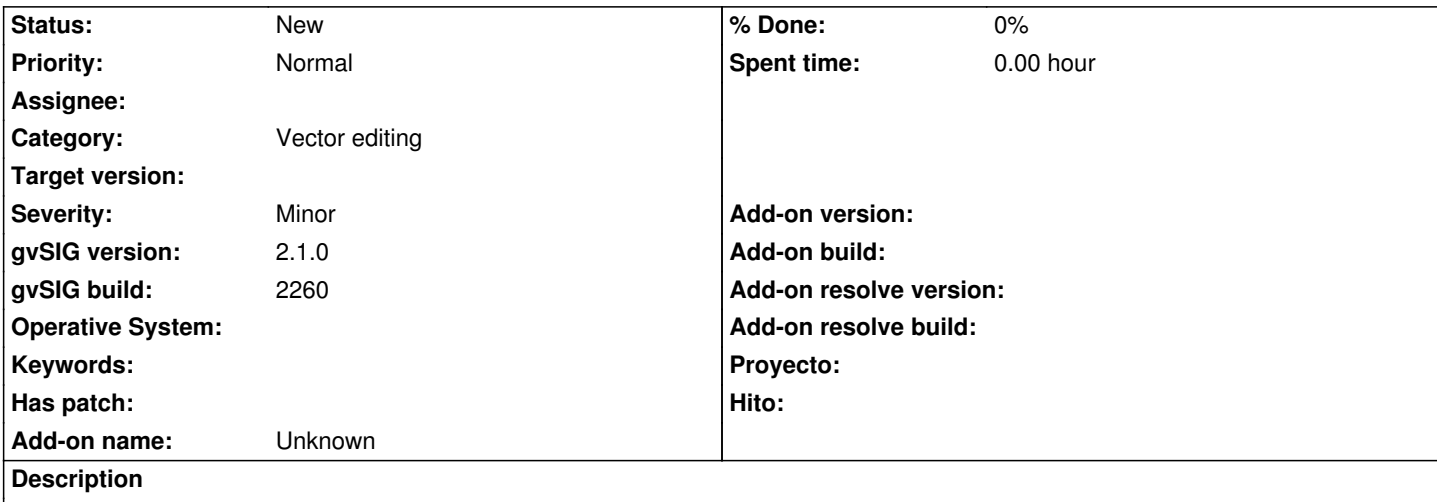

- Creamos una capa de puntos aleatorios desde la toolbox de geoprocesos

- Ponemos la capa en edicion.
- Añadimos un punto
- Terminamos la edicion diciendo que guarde.

En principio parece que lo hace bien, el usuario no aprecia ningun error, pero en el fichero de log de gvSIG aparece el siguiente mensaje:

WARN AWT-EventQueue-0 org.gvsig.fmap.dal.resource.spi.AbstractResource - notify close in a resource already closed (DynClass name: FileResourceParameters; Fields: [file =

C:\DOCUME~1\devel\CONFIG~1\Temp\tmp-andami\14187273131660.shp]).

java.lang.IllegalStateException

at org.gvsig.fmap.dal.resource.spi.AbstractResource.notifyClose(AbstractResource.java:167)

at org.gvsig.fmap.dal.resource.spi.MultiResource.notifyClose(MultiResource.java:149)

at org.gvsig.fmap.dal.store.shp.SHPStoreProvider.resourcesNotifyClose(SHPStoreProvider.java:178)

at org.gvsig.fmap.dal.store.dbf.DBFStoreProvider\$5.run(DBFStoreProvider.java:650)

at org.gvsig.fmap.dal.resource.spi.AbstractResource.performExecution(AbstractResource.java:327)

at org.gvsig.fmap.dal.resource.spi.AbstractResource.execute(AbstractResource.java:316)

at org.gvsig.fmap.dal.store.dbf.DBFStoreProvider.close(DBFStoreProvider.java:648)

at org.gvsig.fmap.dal.store.shp.SHPStoreProvider\$3.run(SHPStoreProvider.java:507)

at org.gvsig.fmap.dal.resource.spi.AbstractResource.performExecution(AbstractResource.java:327)

at org.gvsig.fmap.dal.resource.spi.AbstractResource.execute(AbstractResource.java:316)

at org.gvsig.fmap.dal.store.shp.SHPStoreProvider.performChanges(SHPStoreProvider.java:477)

at org.gvsig.fmap.dal.feature.impl.DefaultFeatureStore.finishEditing(DefaultFeatureStore.java:1206)

at org.gvsig.editing.EditionManager.stopEditLayer(EditionManager.java:767)

at org.gvsig.editing.StopEditing.execute(StopEditing.java:139)

at org.gvsig.andami.plugins.ExtensionHelper.execute(ExtensionHelper.java:58)

Al parecer alguien esta intentando cerrar un recurso ya cerrado. Puede ser por que se cierre dos veces seguidas el recurso, o por que se haya abierto el fichero shape sin notificarlo al recurso.

No tengo muy claro si puede tener alguna repercusion mas alla del mensaje en el log, pero cuando haya un rato habria que mirarlo.

### **Related issues:**

### **History**

### **#1 - 12/16/2014 12:16 PM - Joaquín del Cerro Murciano**

*- Related to gvSIG bugs #2583: Can't save a temporary layer added*

### **#2 - 01/27/2015 02:17 PM - Álvaro Anguix**

*- Category set to Vector editing*